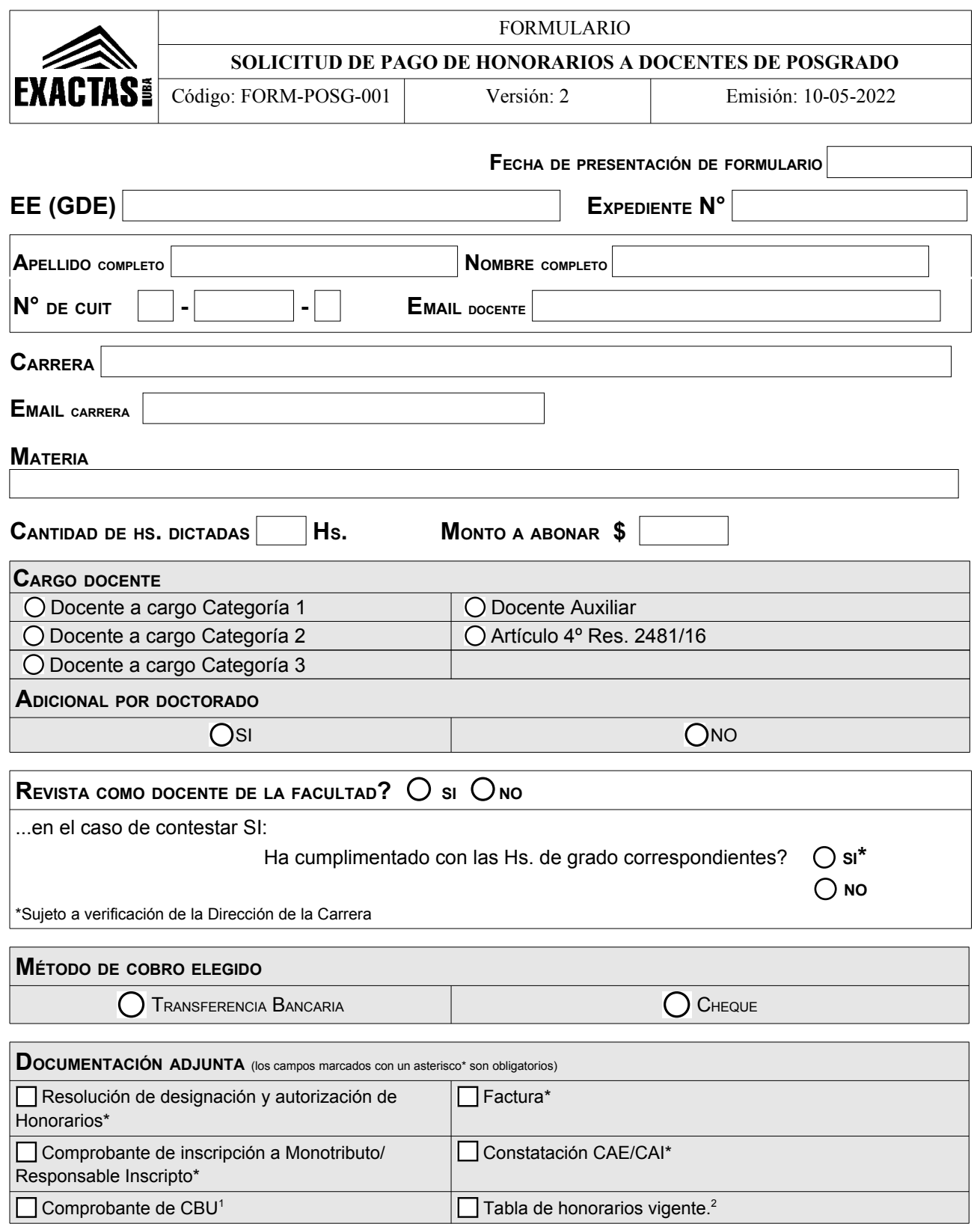

 $\mathcal{L}=\{1,2,3,4,5\}$ Firma y Aclaración/ Sello Dirección de la carrera

 $\_$ Firma y Aclaración/ Sello Secretaría de Hacienda

<span id="page-0-0"></span>1 En el caso de que se requiera cobro por transferencia bancaria.

<span id="page-0-1"></span>2 Vigente al periodo de dictado de Hs. Es utilizada para corroborar el monto a abonar.

Sistema de Gestión de la Calidad – Subsecretaría de Gestión – sg.exactas.uba.ar/gestion Página 1 de 1

Para proponer modificaciones a este formulario escribir a subse\_gestion@de.fcen.uba.ar.